## **Huskeseddel**

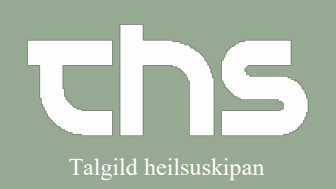

## Administration af delegeret medicin **Talgild heilsuskipan**

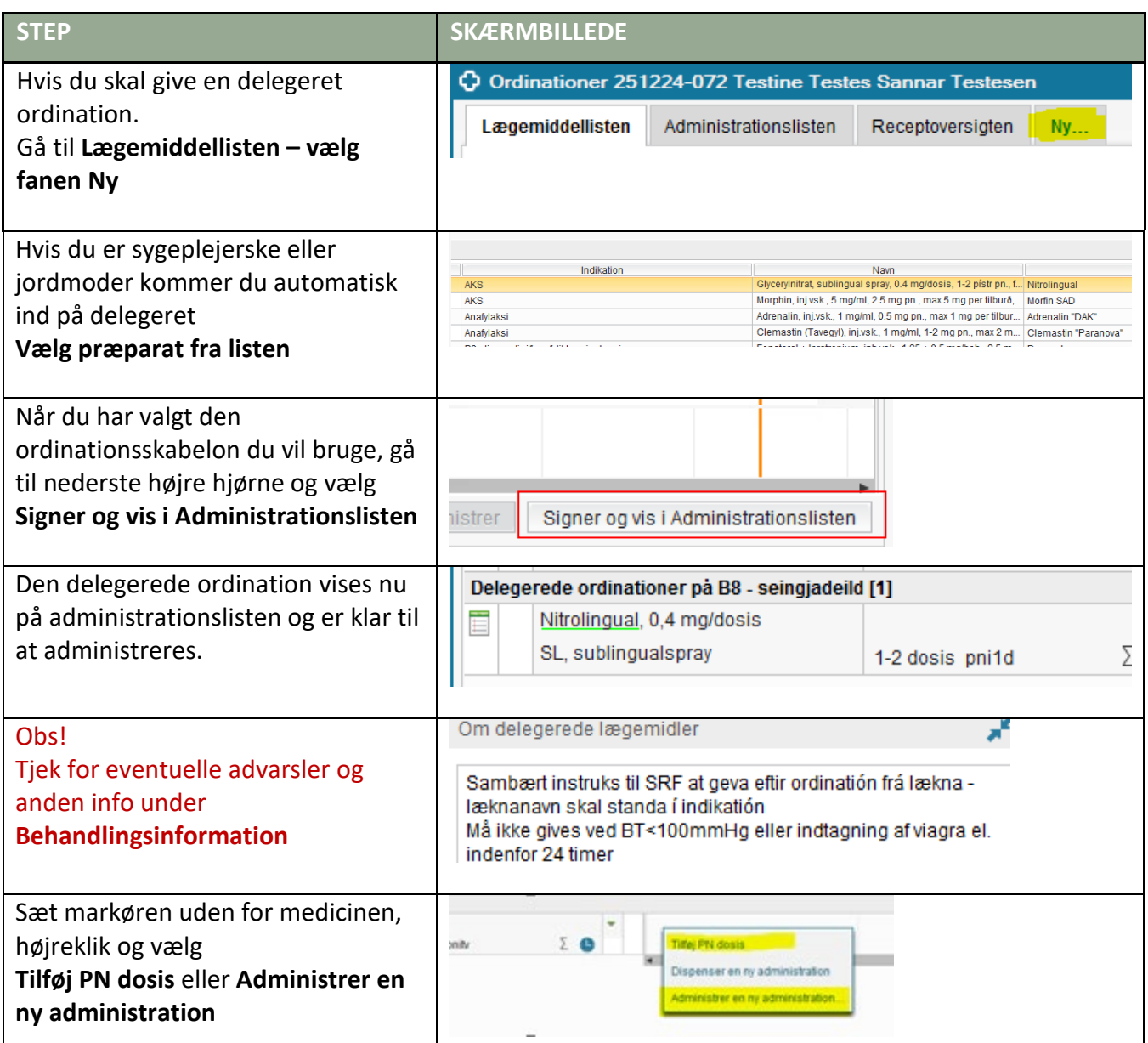

## **Huskeseddel**

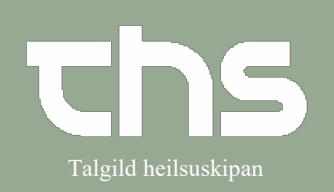

## Administration af delegeret medicin **Talgild heilsuskipan**

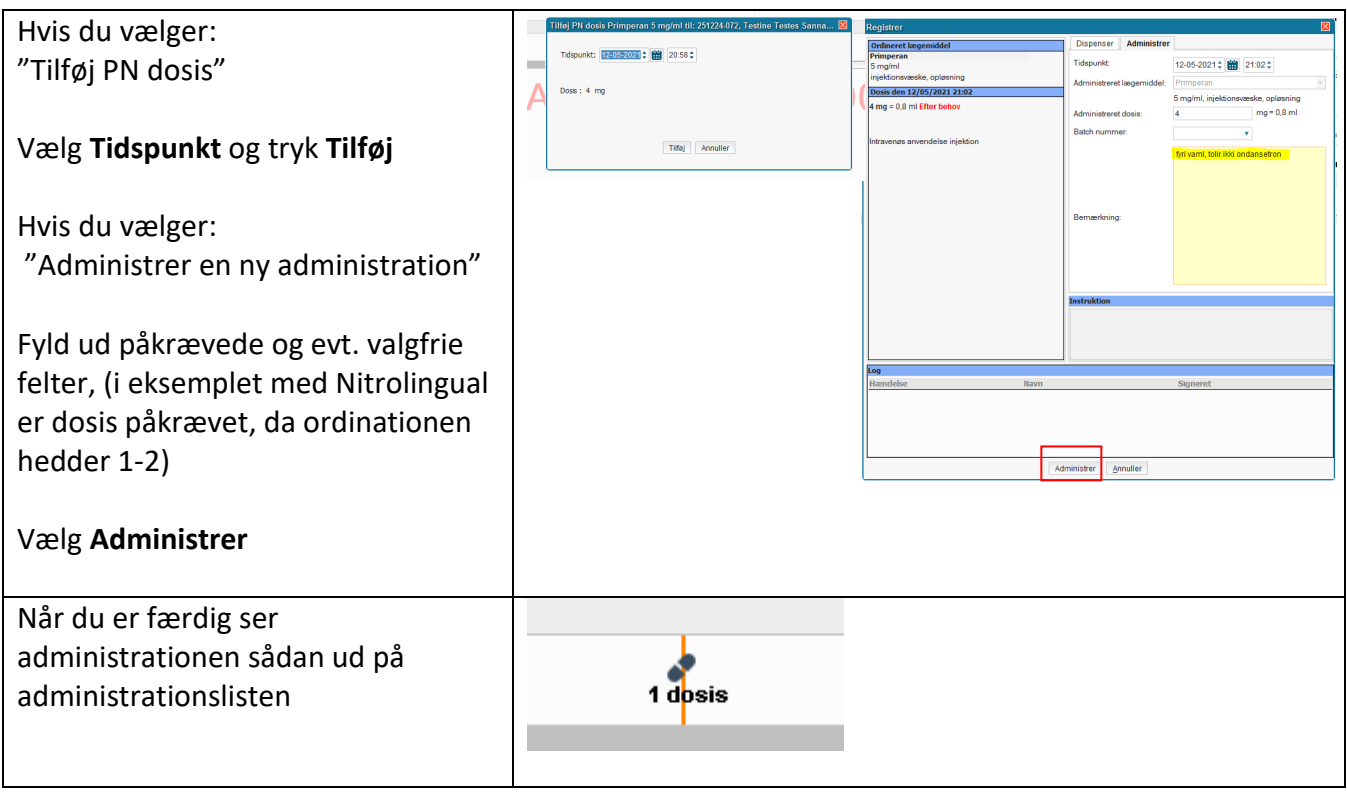